BLUE SCREEN (OF DEATH)

ICTC

Your PC ran into a problem and needs to restart. We're just collecting some error info, and then we'll restart for you.

20% complete

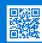

If you call a support person, give them this info:

THE BAD NEWS

The blue screen or blue screen of death (BSOD) is one of most dreaded computer problems of users. It is often caused by a minor glitch, failure of a system, fatal system errors or system crash.

THE GOOD NEWS

It is not always fatal, so before you despair, try these quick fixes.

Windows Error Recovery

Windows did not shut down successfully. If this was due to the stresponding, or if the system was shut down to protect data, you mable to recover by choosing one of the Safe Mode configurations filmenu below:

(Use the arrow keys to highlight your choice.)

Safe Mode
Safe Mode with Networking
Safe Mode with Command Prompt

Start Windows Normally

Seconds until the highlighted choice will be selected automatically: Description: Start Windows with its regular settings.

Wait until Windows automatically restarts or displays startup menu. Press "Start Windows Normally."

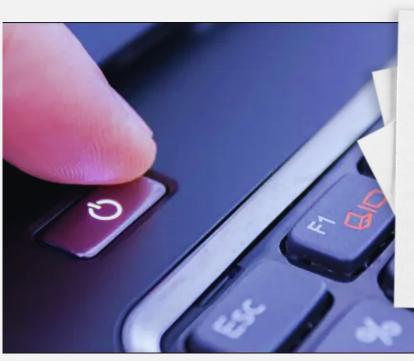

Press Ctrl & Alt & Del keys at the same time to restart the machine. As an alternative, press and hold the power button to force shut down.

Switch your computer back on and select "Start Windows Normally."

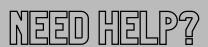

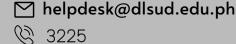